## **SOLIDWORKS Flow** ® **An Introduction to Simulation 2015**

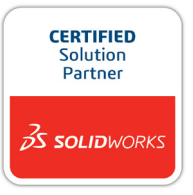

John E. Matsson, Ph.D.

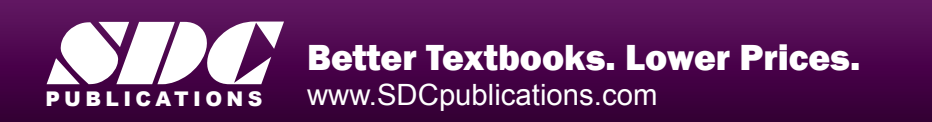

## Visit the following websites to learn more about this book:

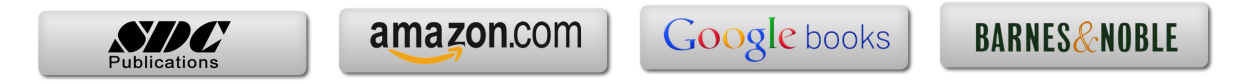

## **Table of Contents**

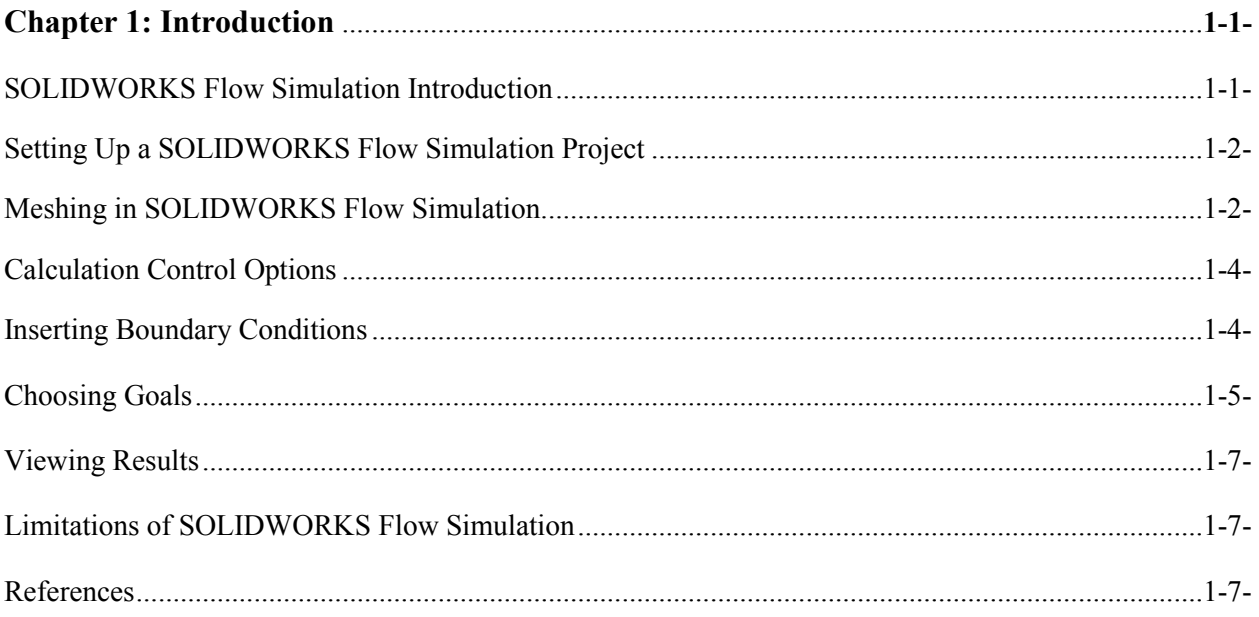

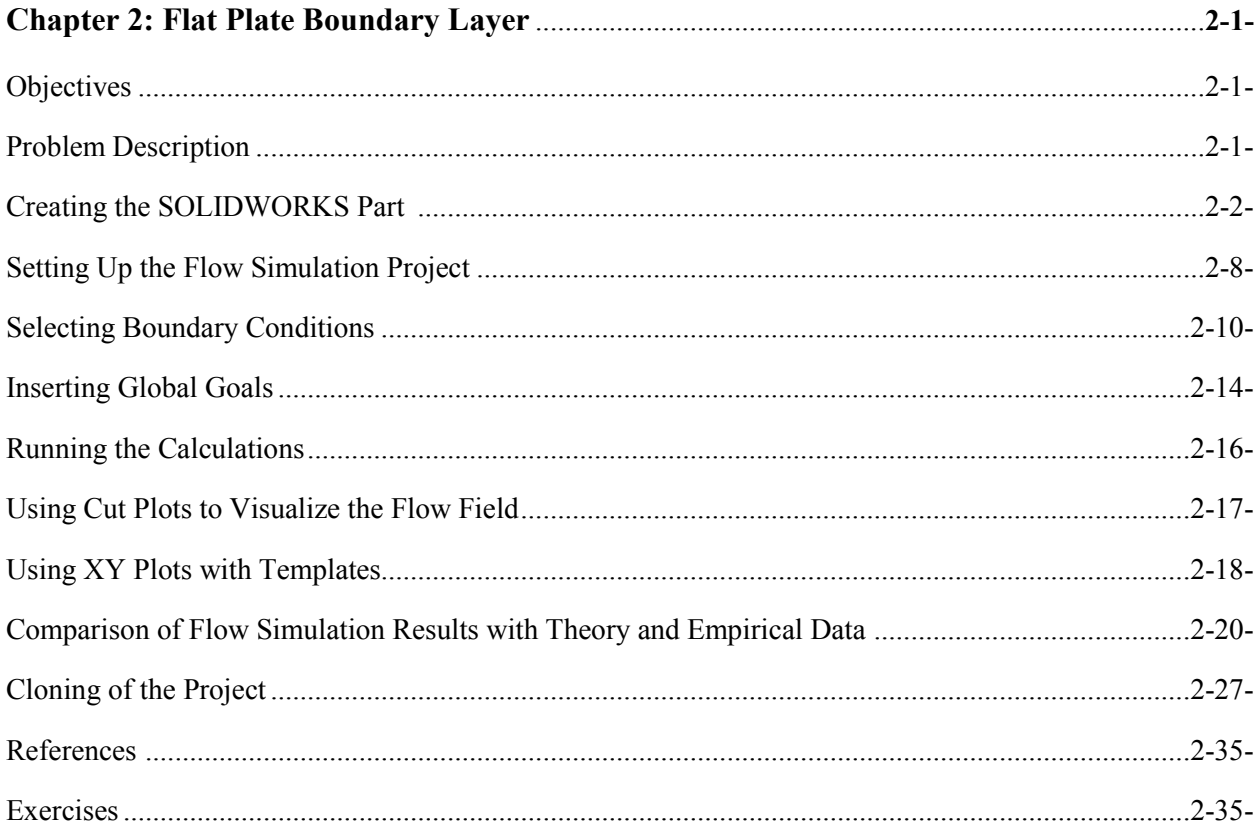

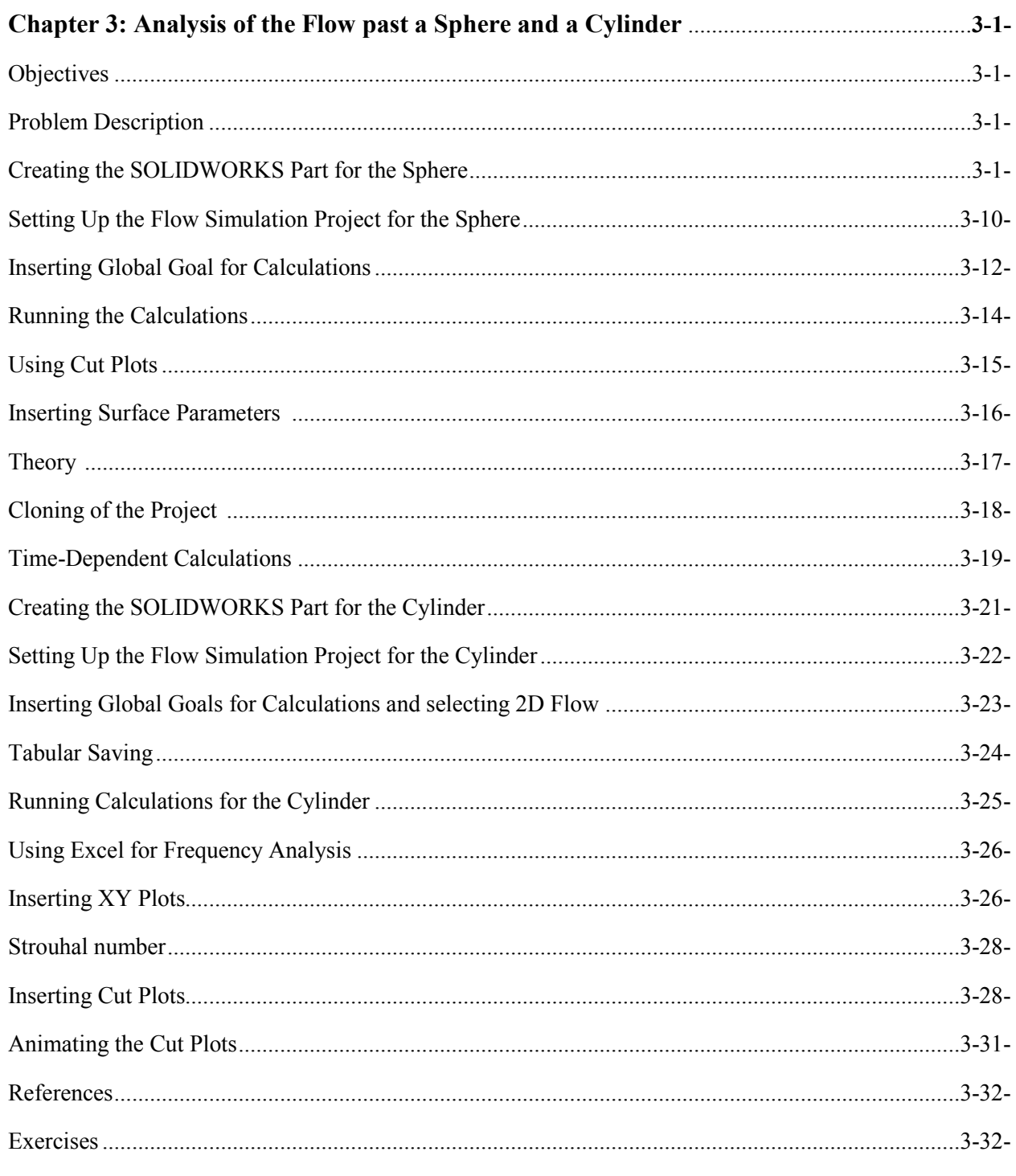

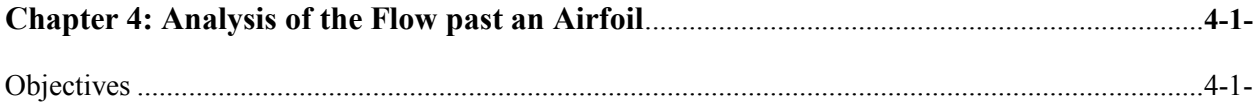

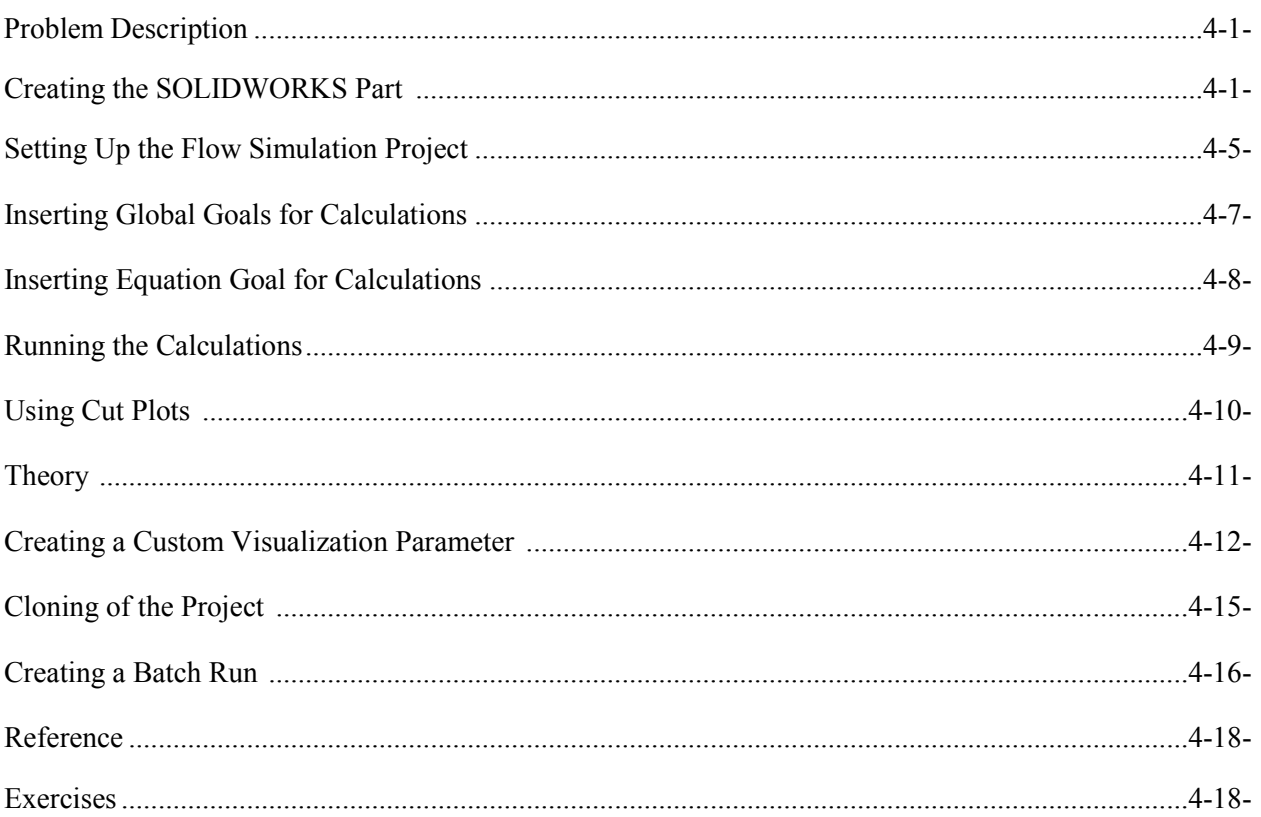

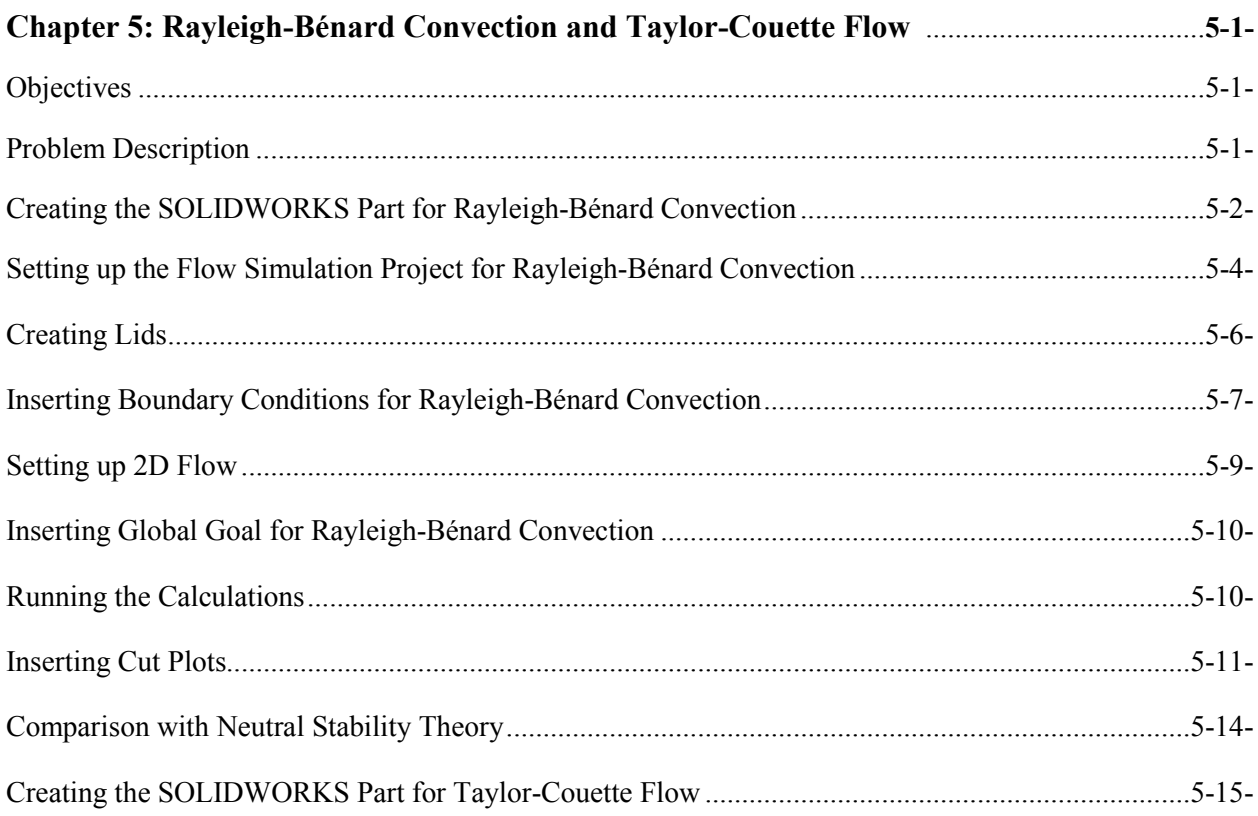

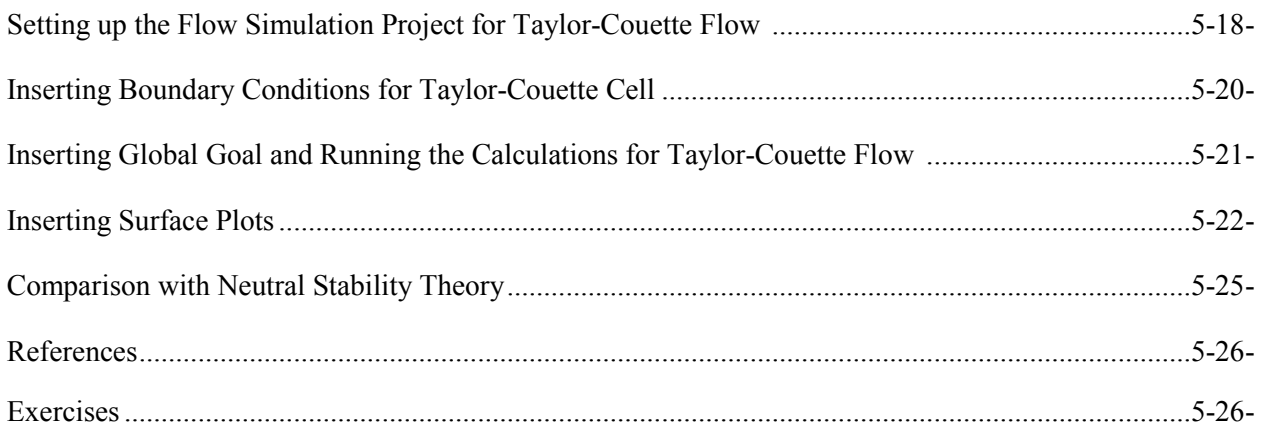

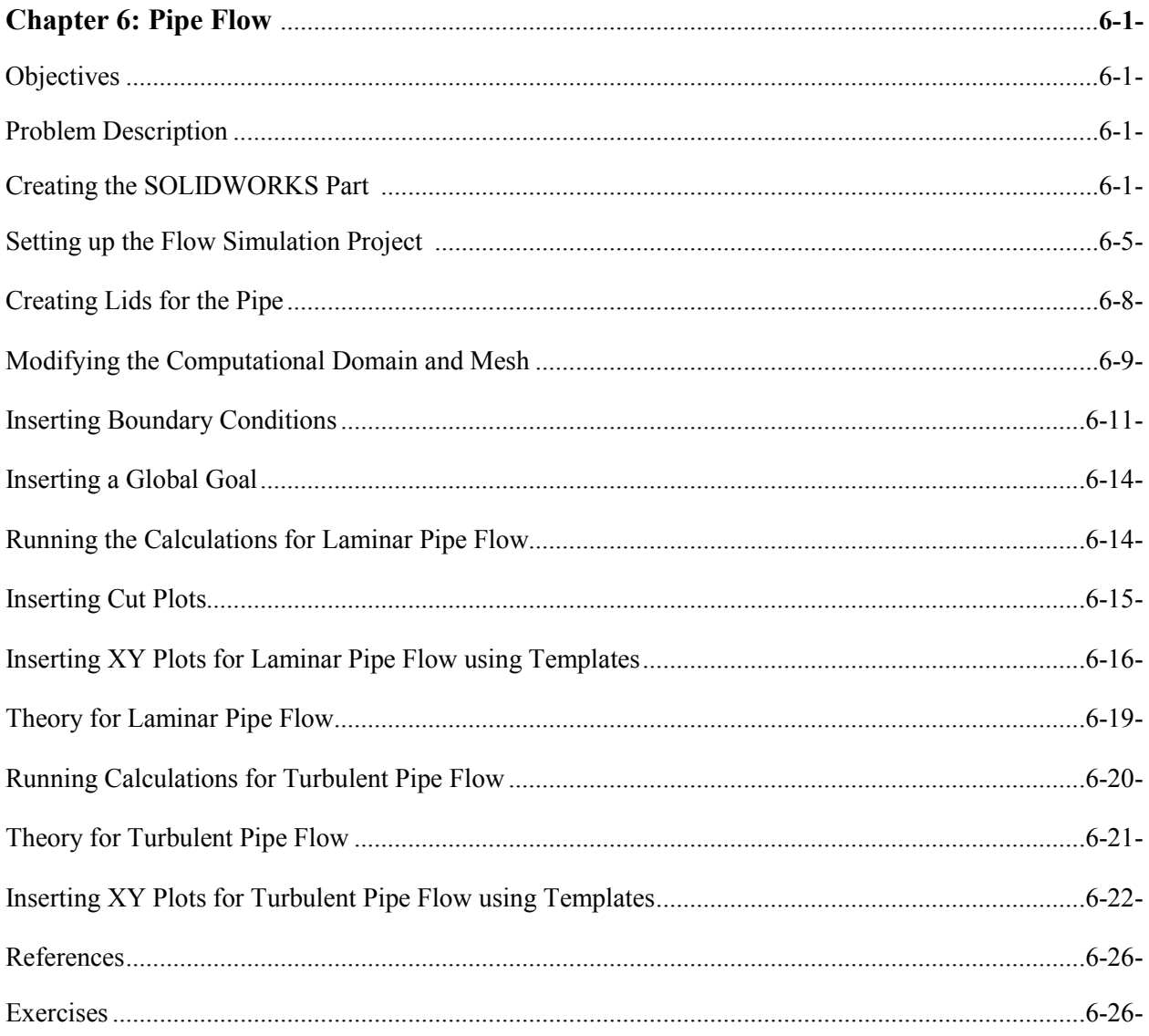

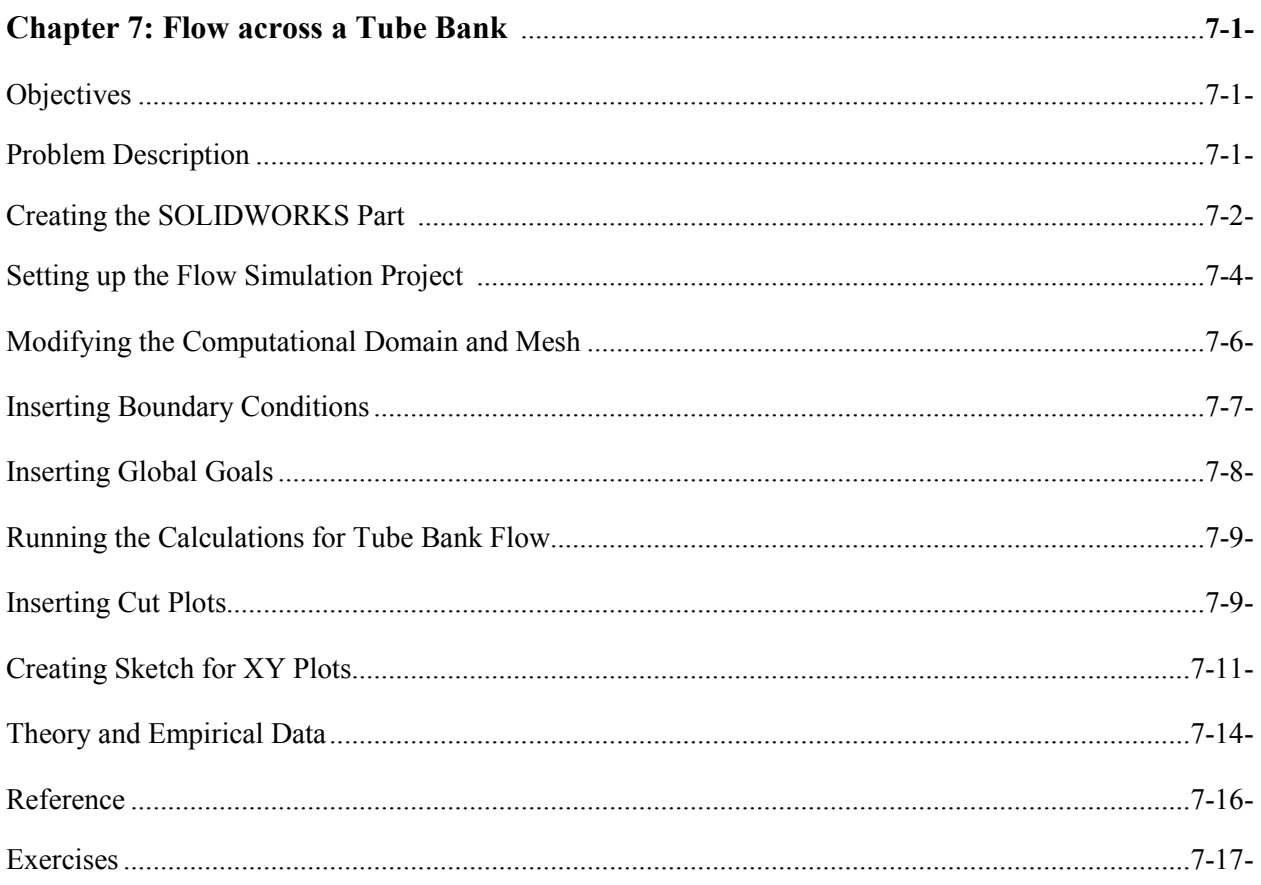

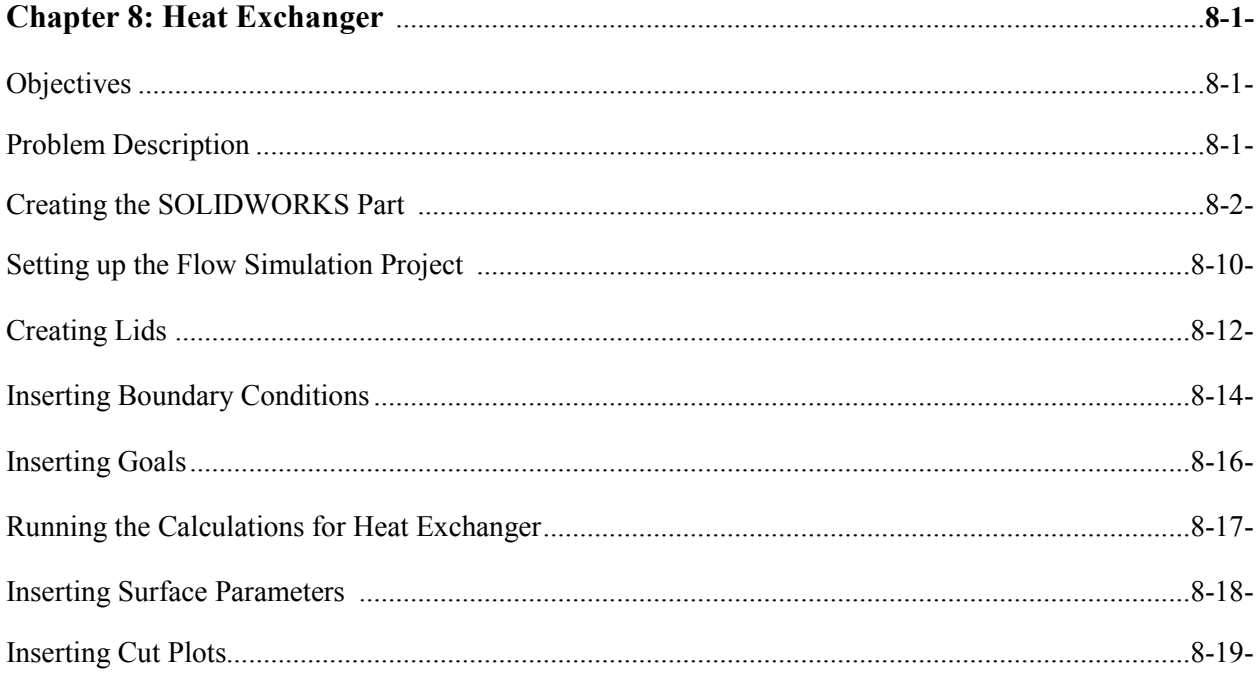

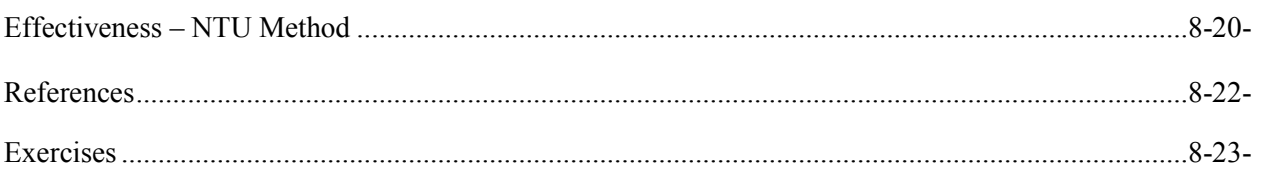

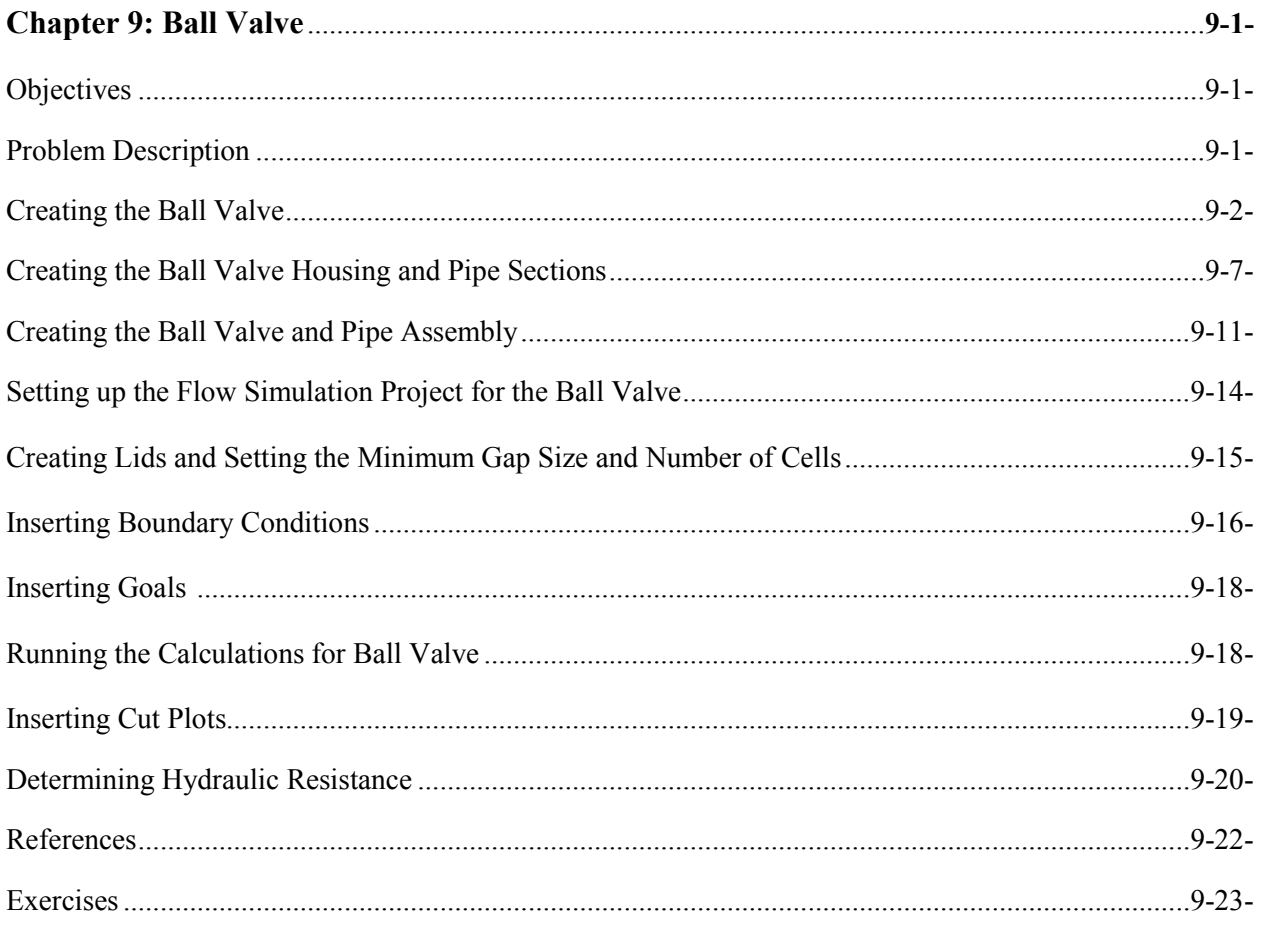

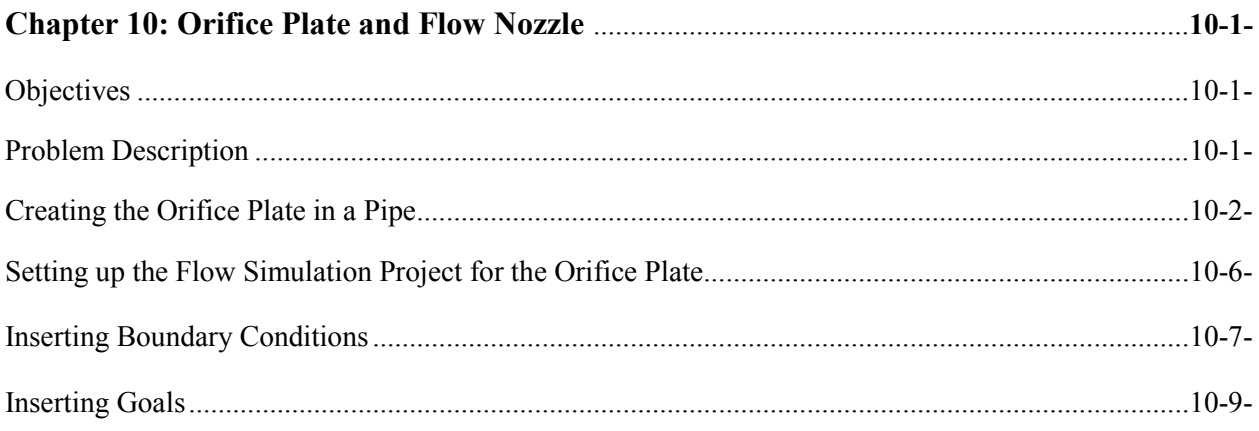

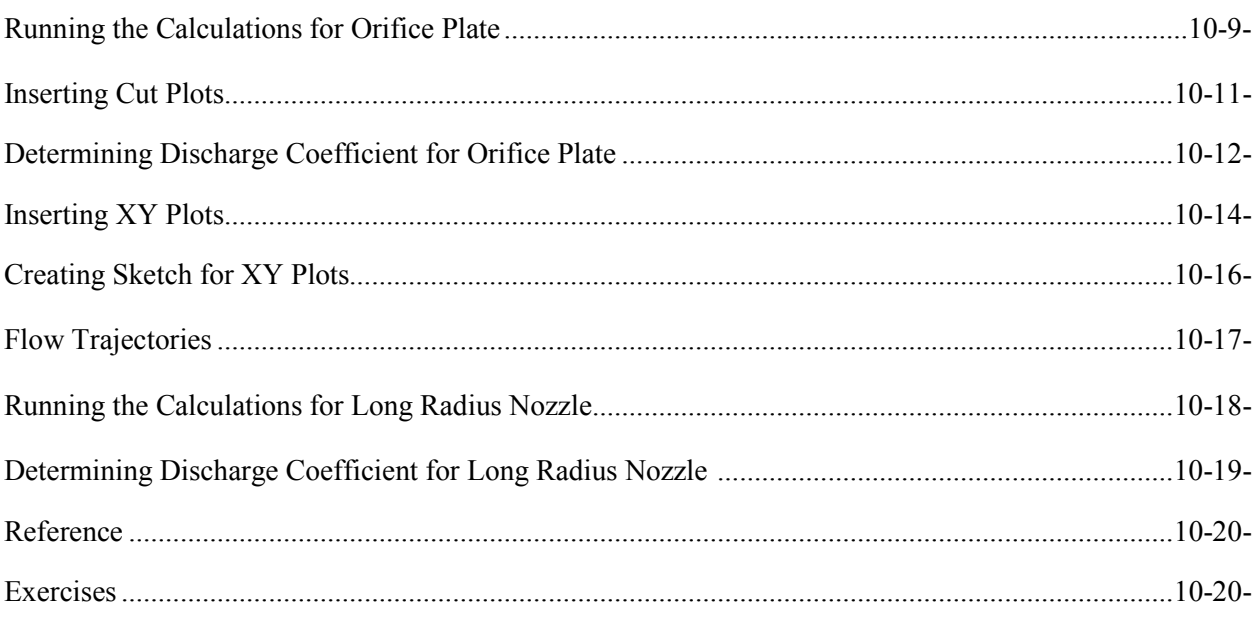

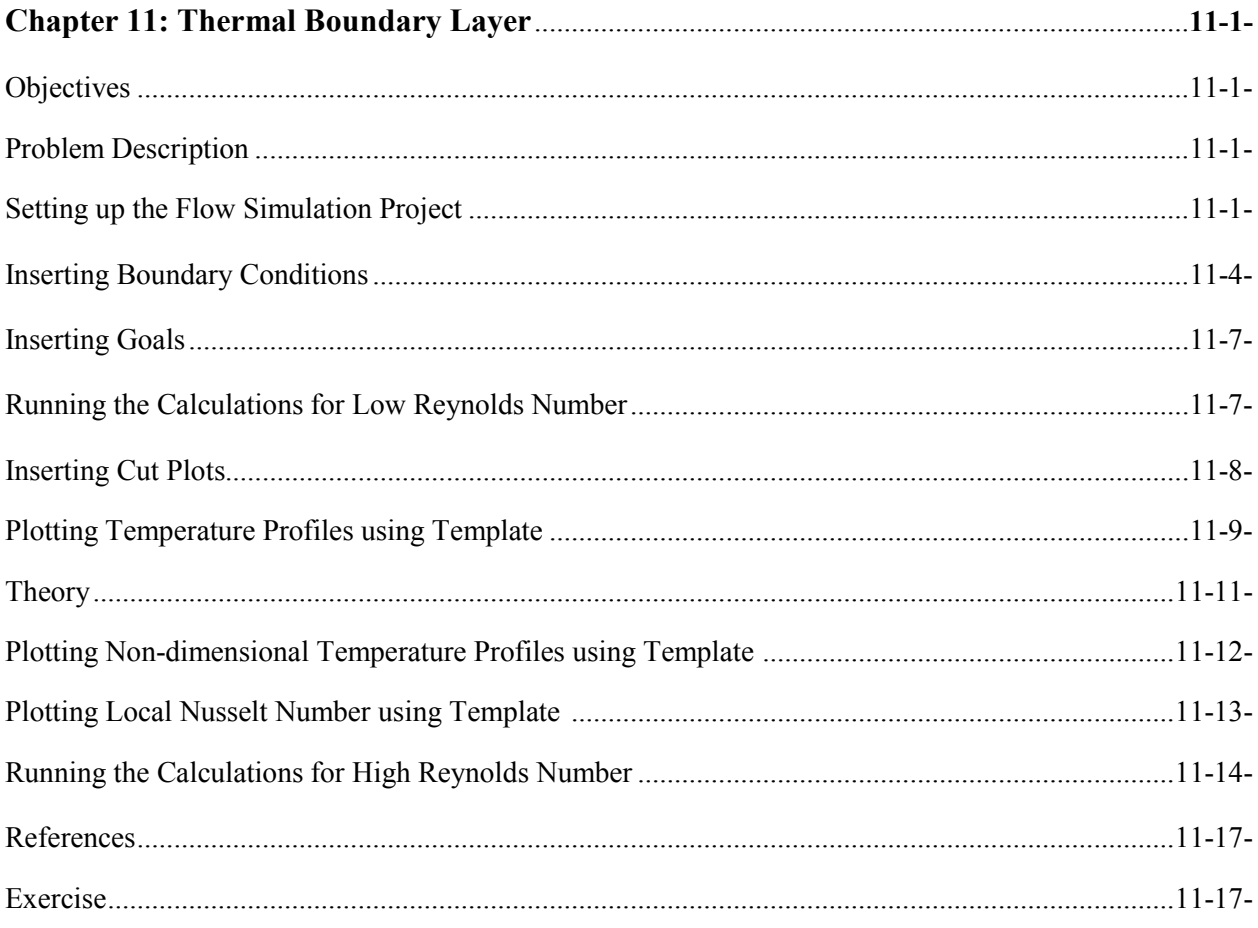

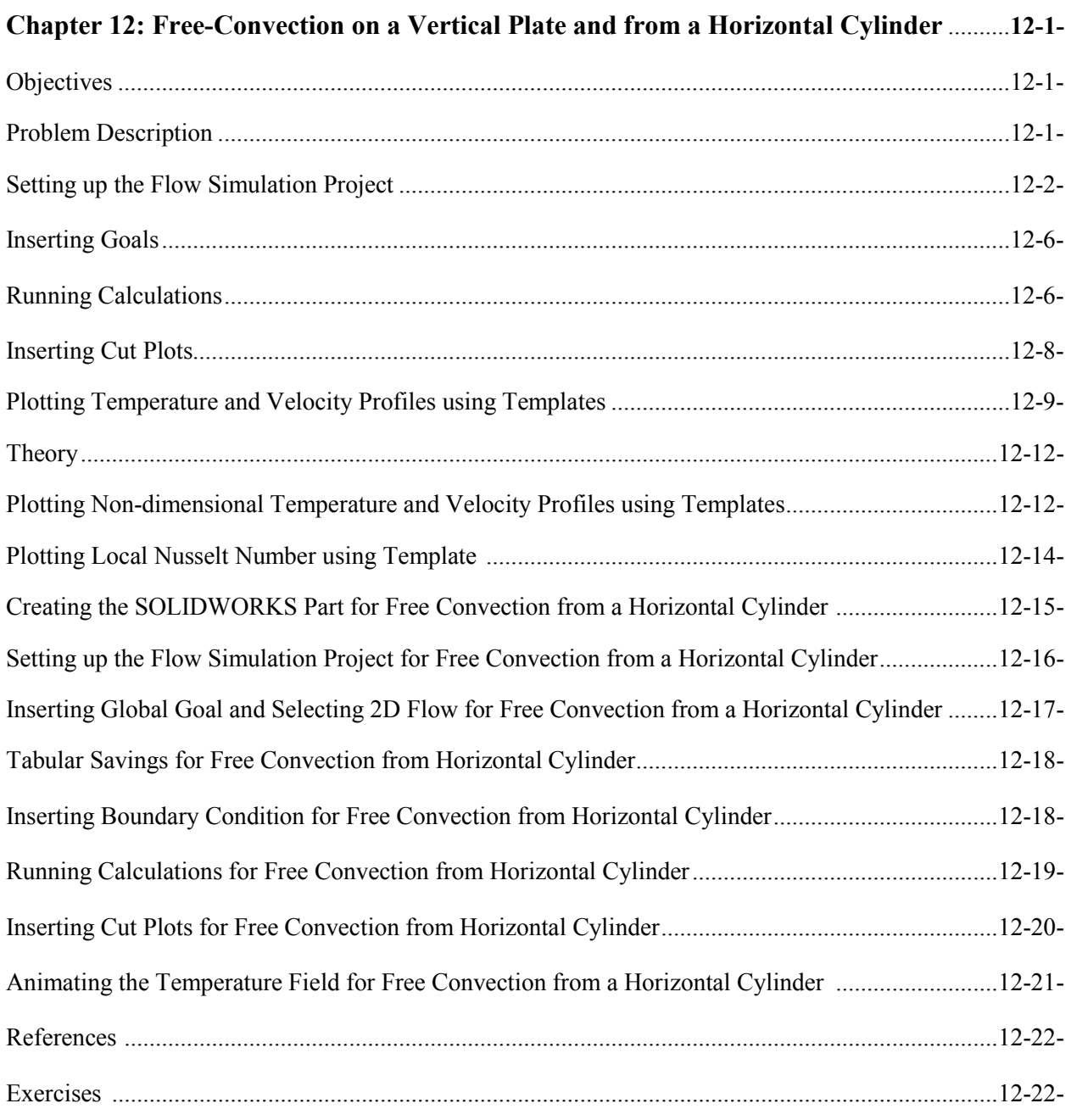

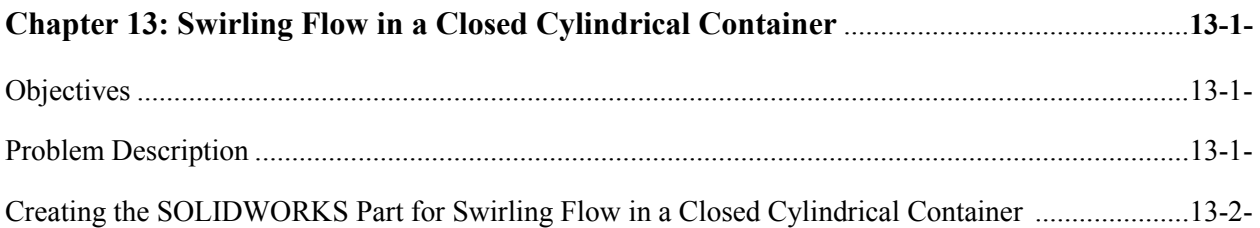

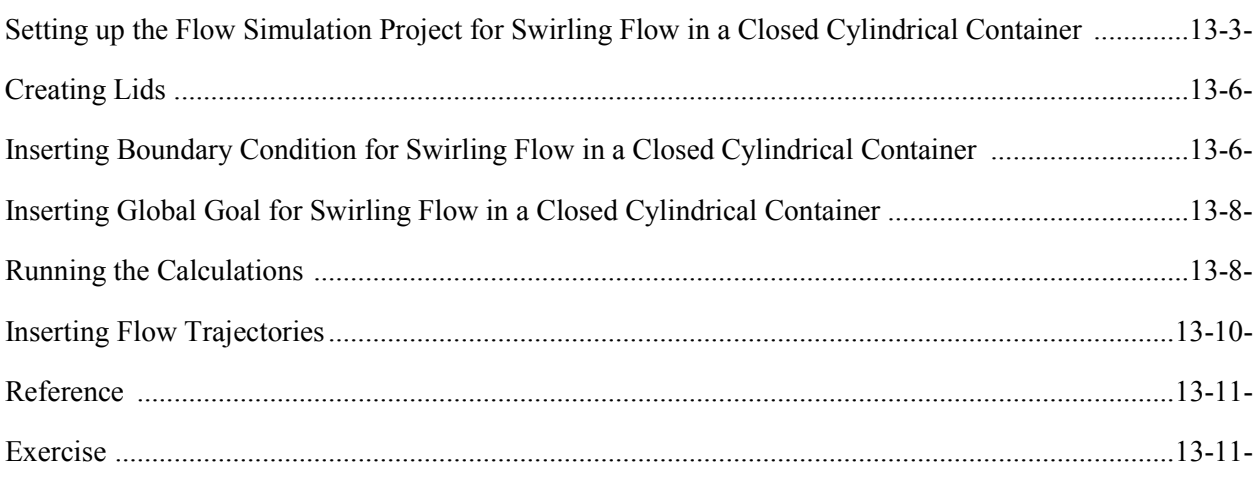

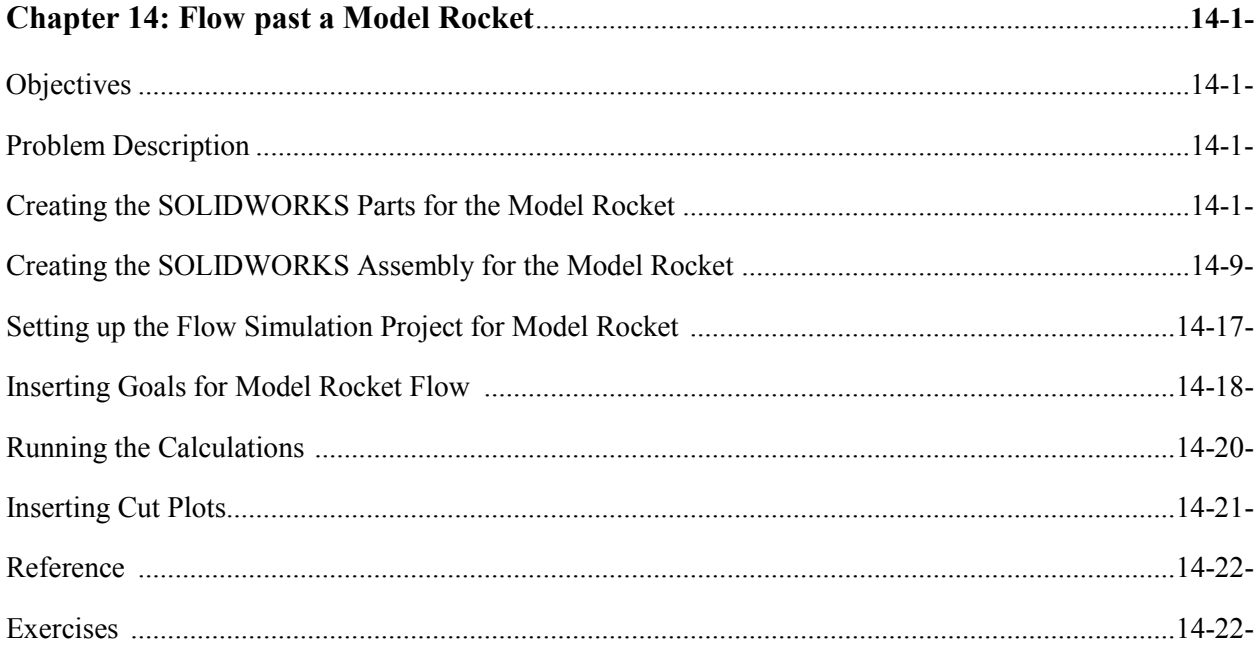

**Notes:**